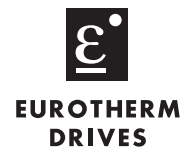

## **GENERAL DESCRIPTION**

The L5331 Digital LinkCard is an I/O card that plugs into a slot on an L5300 LinkRack or L5391 LinkStation. It provides an efficient means to interface discrete logic signals with the LINK fiberoptic network. Typical uses would include exchanging machine logic states with the main PLC, accepting pushbutton, selector switch and limit switch information and driving PLC input modules, relay coils and high efficiency DC solenoids.

The Digital LinkCard has 16 I/O points, each of which can be configured as either an input or an output. The L5331 operates on 24VDC active high logic, the power to be externally sourced, both for inputs and outputs. Each I/O point has visual confirmation in the form of an LED that illuminates when in the active state. The input and output circuits are isolated from the backplane circuitry, but not from one another. Terminals 1 and 2 can be software configured to receive a high frequency quadrature signal, such as an encoder waveform. Terminations are in the form of pluggable screw type terminal blocks. Terminal designations are shown in the figure.

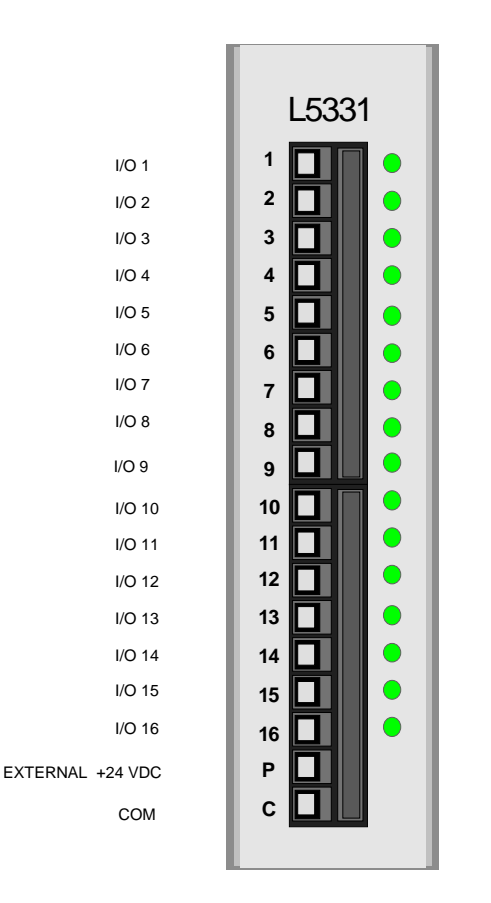

## **FUNCTION BLOCK**

The L5331 is a function block which can be used within a LinkRack L5300 or LinkStation L5391 configuration. It is accessible using the Windows™ based graphical configuration package, ConfigEd 5 or higher, by opening an L5300 or L5391 file. Clicking on **Block/LinkCard/L5331 Digital** makes the L5331 block appear. Double-click on it to set the "Site" information. This refers to the slot number in the L5300 or L5391 where the Digital LinkCard is inserted. Choose from J1 (leftmost) to J4 (rightmost). Detailed description of the function block may be obtained from the on-lineHelp menu in ConfigEd.

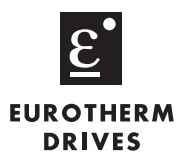

## **TECHNICAL SPECIFICATIONS**

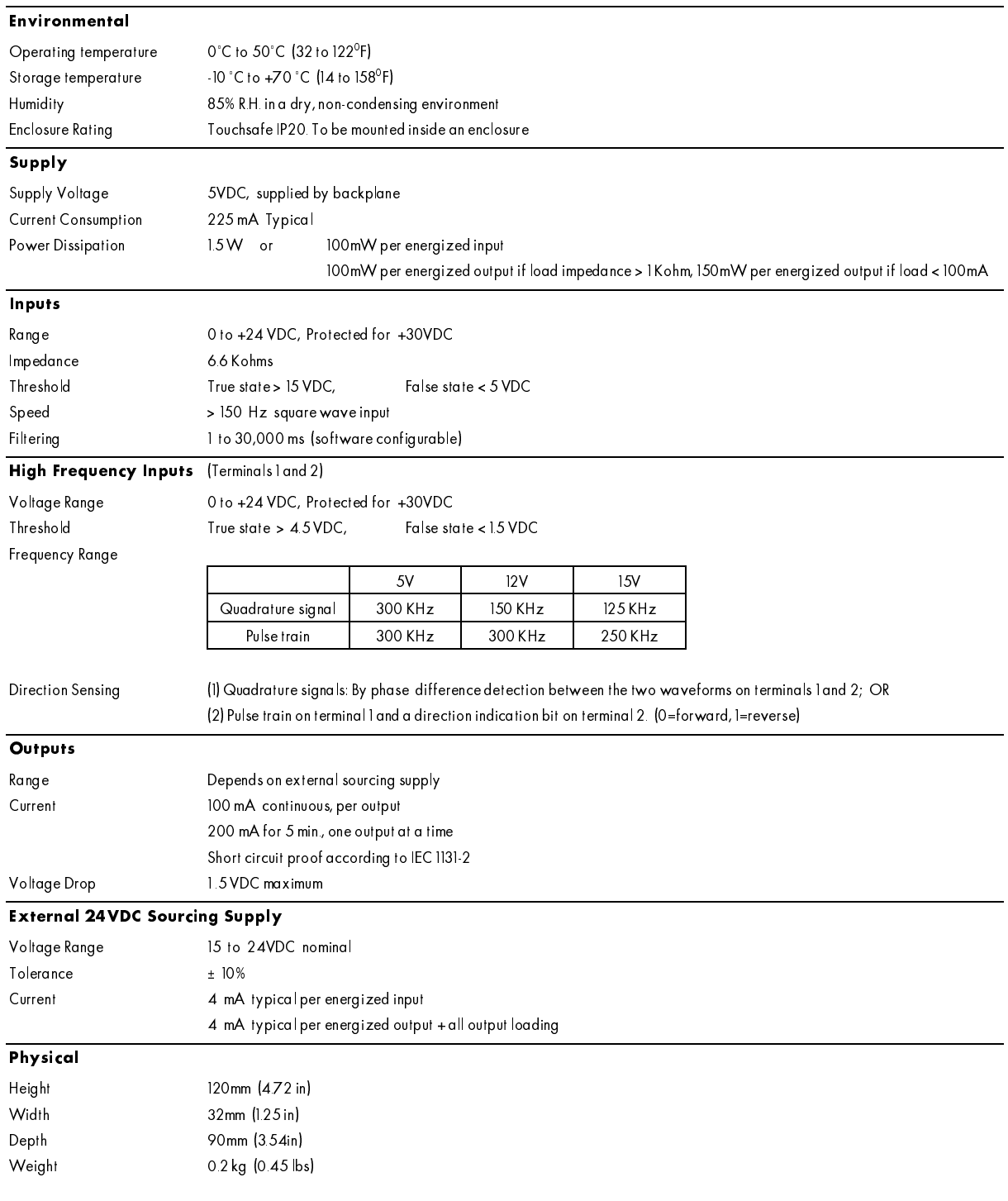